**Adobe Photoshop 2021 (version 22) Crack + Serial Number Free Download**

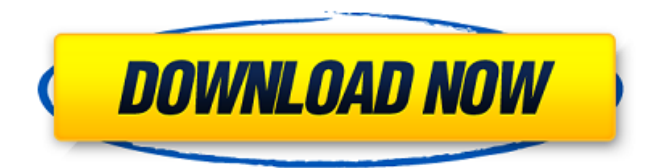

**Adobe Photoshop 2021 (version 22) Crack License Code & Keygen Free For Windows**

Think of Photoshop as a big box filled with tools for creating and editing images. You can choose from a huge range of tools depending on your current task. Most new Photoshop users will start with a new folder on their hard drive or an Adobe CD called the Photoshop Training Kit (available in most computer stores). This kit includes a suite of programs called Adobe Photoshop Elements that enables you to perform

basic tasks, such as resizing and cropping, without any of the complexity of Photoshop, and a range of tutorials for first-timers. Experienced users, on the other hand, will want to have a suite of programs such as Adobe Photoshop CS6. An increase in file-size limits in Photoshop CS6 (as shown in Chapter 6) means that users of older versions will need to buy new drives for the larger images they work with. The following sections provide more information about Photoshop. Creating and manipulating raster images Many people don't know that Photoshop is primarily a raster

graphics editing program. This means that you work with the pixels (picture elements) of the image and change them to create and alter your images. These

pixels are arranged in a grid, similar to pixels in a newspaper. A scanned image is a greyscale image, and every pixel consists of a single hue of grey. Laying down the image The basic types of graphic elements that you work with include Layers: Add a layer to an image to create and manipulate it as you wish. This also lets you see the source underneath the image. Transparent layers: Make certain that the layer you use to make an image visible is transparent so that you can see the original image when you edit it. Paths: Use paths to draw straight lines and shapes into the image. They can be linked together to work as one path. Thumbs: Two-dimensional bitmaps that consist of one or more photos arranged

into a grid. You can draw over the thumbnails to create any image you want. Tool options: To add a tool to an image, specify the tool such as a pencil, a pen, or a brush, and set the properties of the tool. You can use the selection tool to add or remove certain objects from the image and to select specific areas of the image. Other: You can create other types of images such as 3-D textured using a gradient map or 3-D drop shadows by using

**Adobe Photoshop 2021 (version 22) Crack+ Free X64 2022 [New]**

The latest version of Adobe Photoshop Elements 2020, 2020.2, is now available for you to download. This latest version 2020.2 contains several bug fixes and

improvements and is supported on Windows 10 and Windows 8.1. Features of 2020.2 Scheduled for 2021, 2020.2 features a new color correction system and improved performance. I have followed the status of new features in 2020.2 on social media. Support for \*\*Channel Mixer\*\* (The new Color Correction tool) Added support for \*\*Adjust Color\*\* (The new Color Correction tool) improved performance for some users \*\*Added support for JPEG 2000.\*\* One of the key features on 2020.2 is \*\*Support for JPEG 2000\*\* (The new Color Correction tool). If you are an avid photographer and digital photographer, you would benefit from this tool. How to update to 2020.2 In 2020.2, you can update your software

automatically or by manual update using your Adobe account. Automatic update via Adobe Follow the below steps to update via Adobe: Step 1 Type "elements.adobe.com" into the search bar. You will see a "Check for update" link to which you click on to download the update. Select "Install updates automatically" and click the "Next" button. Step 2 If it prompts you to make sure you want to continue, click "Next". The software will begin updating and once it's complete, a notification will appear in the notification area. See the below screenshot for more details on update process via Adobe. Step 3 After the update, restart your computer or you can update from the desktop shortcut. More details on updates via Adobe Step

1. Open "Help & Support" > "Adobe Update Checker". Step 2. Click on "Check for updates" link on the lefthand side menu. Step 3. As it prompts you to make sure you want to continue, Click "Next". Step 4. Select the network location of your Adobe package and then select the option to install all the updates. Step 5. If it asks you to restart a681f4349e

Q: Is it possible to delete a record from a table without a primary key? In SQL Server 2008, is it possible to delete a record from a table without having a primary key? It's not that I want to delete all records from a table that are not identified by a primary key, just one by one. A: If you can afford to lose all the data in your table, you can follow a variant of the answer given by @Greg Young: Create a new table with just the data you want to keep Delete the data from the original table Copy the data into the new one. If you don't want to lose the data, but do want to hold on to the identity as it's deleted (and are prepared to modify the table afterwards),

## you could: Drop the constraint on the table Insert the data, and create the constraint afterwards Drop the constraint on the original table Insert data CREATE TABLE new\_table WITH ( ... new data here... ) Drop the identity from the original table CREATE TABLE new\_table WITH ( ... new data here... ) ALTER TABLE new\_table DROP CONSTRAINT new\_table\_pk Drop the identity from the new table Insert identity into the new table from the original DROP TABLE new\_table; CREATE TABLE new\_table WITH ( ... new data here... ) ALTER TABLE new\_table ADD CONSTRAINT

new\_table\_pk PRIMARY KEY

(Obviously, you'll need to alter the data

in the original table. You may want to

get rid of any indexes or constraints you have on the table prior to the above.) A: In SQL Server, no. The reason you may need to do this is because of logging (transaction or table)... if you delete it and the transaction commits then the delete will not be logged and when the transaction is rolled back (assuming the delete happened during a transaction) it will be rolled back with no guarantee of what was in the table before the delete and after the commit (in a transaction, you always know what was in the table). Additionally, you may want to keep some data in the table in a

**What's New in the Adobe Photoshop 2021 (version 22)?**

Costimulatory molecules and dendritic

## cell: implications for therapeutic vaccination. Dendritic cells (DC) are professional antigen-presenting cells which play a crucial role in initiation and regulation of T cell responses. Therefore, DC are most suitable as a cellular vaccine adjuvant for induction of a protective anti-tumor immune response. Although ex vivo-generated human monocyte-derived DC vaccines hold considerable promise as an effective cancer immunotherapy, their maturation state and subsequent activation state are not completely predictable. Besides DC maturation, costimulation also affects the potency of antigen presentation to T cells. Therefore, it is essential to characterize the co-stimulatory effects that are induced in DC. In this review,

## we will focus on T cell costimulation by DC, especially on newly discovered costimulatory molecules that influence T cell activation and differentiation.Q: Summing fields without parsing I have the following table structure: Table "dev.maintable" Column "id" INTEGER NOT NULL AUTO\_INCREMENT, Column "description" TEXT, Column "value1" TEXT, Column "value2" TEXT, Column "value3" TEXT, Column "value4" TEXT,

Mouse and Keyboard Internet DirectX: 9.0c How to Install: PREREQUISITES Unzip the.zip file and copy the contents of the folder to your game's main directory Run the installer When the install begins, please wait for the download and extract phase, then click the Install button to begin the install. When the install begins, please wait

<https://teenmemorywall.com/adobe-photoshop-cc-2019-key-generator-free-download-2022-new/> <https://serene-wildwood-98219.herokuapp.com/fynnflo.pdf> [http://www.lesbianmommies.com/wp-content/uploads/2022/06/Adobe\\_Photoshop\\_2021\\_Version\\_2201\\_Crack\\_With\\_Serial](http://www.lesbianmommies.com/wp-content/uploads/2022/06/Adobe_Photoshop_2021_Version_2201_Crack_With_Serial_Number__With_Registration_Code_For_Win.pdf) Number With Registration Code For Win.pdf [http://bellarefood.com/wp-content/uploads/2022/06/Adobe\\_Photoshop\\_CC\\_2018\\_version\\_19.pdf](http://bellarefood.com/wp-content/uploads/2022/06/Adobe_Photoshop_CC_2018_version_19.pdf) <https://law.unl.edu/system/files/webform/eclinic/tallaur149.pdf> [https://www.cameraitacina.com/en/system/files/webform/feedback/photoshop-2022-version-231\\_2.pdf](https://www.cameraitacina.com/en/system/files/webform/feedback/photoshop-2022-version-231_2.pdf) [https://www.uniting.zone/upload/files/2022/06/ORWrMe7uedHrdIRCRbMW\\_30\\_86bc8494ce590678816926d8b351d689\\_f](https://www.uniting.zone/upload/files/2022/06/ORWrMe7uedHrdIRCRbMW_30_86bc8494ce590678816926d8b351d689_file.pdf) [ile.pdf](https://www.uniting.zone/upload/files/2022/06/ORWrMe7uedHrdIRCRbMW_30_86bc8494ce590678816926d8b351d689_file.pdf) <http://dichvuhoicuoi.com/adobe-photoshop-2022-version-23-crack-activation-code-activator/> <https://rodillobicicleta.net/photoshop-express-universal-keygen-with-license-code-download-3264bit/> <http://wp2-wimeta.de/photoshop-cc-2015-version-16-keygen-exe-final-2022/> <https://hhinst.com/advert/adobe-photoshop-cc-2019-version-20-product-key-torrent-activation-code-download/> <https://mhealthtechsolutions.com/2022/06/30/adobe-photoshop-2022-version-23-1-key-generator-download-x64-updated/> [http://dealskingdom.com/wp-content/uploads/2022/06/Photoshop\\_2021\\_Version\\_2210\\_Serial\\_Key\\_\\_April2022.pdf](http://dealskingdom.com/wp-content/uploads/2022/06/Photoshop_2021_Version_2210_Serial_Key__April2022.pdf) [http://sturgeonlakedev.ca/2022/06/30/adobe-photoshop-2021-version-22-4-1-serial-number-and-product-key-crack-with](http://sturgeonlakedev.ca/2022/06/30/adobe-photoshop-2021-version-22-4-1-serial-number-and-product-key-crack-with-license-code-x64-april-2022/)[license-code-x64-april-2022/](http://sturgeonlakedev.ca/2022/06/30/adobe-photoshop-2021-version-22-4-1-serial-number-and-product-key-crack-with-license-code-x64-april-2022/) <http://marrakechtourdrivers.com/advert/photoshop-2020-version-21-latest/> <https://practicea.com/adobe-photoshop-2021-version-22-4-keygen-crack-setup-download/> [http://lifepressmagazin.com/wp-content/uploads/2022/06/Photoshop\\_2021\\_Version\\_223.pdf](http://lifepressmagazin.com/wp-content/uploads/2022/06/Photoshop_2021_Version_223.pdf) <https://alafdaljo.com/photoshop-cc-2015-crack-mega-free-x64/>

[https://volektravel.com/wp-content/uploads/2022/06/Photoshop\\_2022\\_version\\_23\\_License\\_Key\\_Full\\_Updated\\_2022.pdf](https://volektravel.com/wp-content/uploads/2022/06/Photoshop_2022_version_23_License_Key_Full_Updated_2022.pdf) [http://www.todaynewshub.com/wp-content/uploads/2022/06/Adobe\\_Photoshop\\_eXpress.pdf](http://www.todaynewshub.com/wp-content/uploads/2022/06/Adobe_Photoshop_eXpress.pdf)